# **NEW FEATURES ADDED TO THE CoCoRaHS CONDITION MONITORING WEBMAP**

# **What is Condition Monitoring?** About the Project

In addition to their daily precipitation measurements, CoCoRaHS observers submit weekly reports describing recent weather conditions and their impacts on the local environment in their respective communities. The focus on regular reporting contrasted with intermittent drought impact reports is intended to create a comparison of change over a period of time. Observers can select from one of seven categories indicating how wet or dry conditions are in their area, choose from various impact categories to denote the types of observations they've made, and provide a brief description of local conditions.

The Carolinas Integrated Sciences & Assessments (CISA) in partnership with the Community Collaborative Rain, Hail, and Snow (CoCoRaHS) network and the National Drought Mitigation Center (NDMC) are conducting research to asses the usefulness of consistent, qualitative reports to monitor the onset, intensification, and recovery of drought conditions. This project is supported by the National Integrated Drought Information System (NIDIS) as part of the NIDIS Carolinas Drought Early Warning System (DEWS) program.

 $\vert$ dd

**Access CoCoRaHS Condition Monitoring reports at https://www.cocorahs.org/Maps/conditionmonitoring**/

### **Reports Search Bar**

Search options in the reports side bar were updated to allow map viewers to search specific reports in the current map view. This allows users to easily filter specific types of information such as soil moisture levels, fire risk, or to view reports from a specific consistent station.

# **Consistent Stations Layer**

This new layer includes only observers who have submitted at least 20 reports over the last twelve months (roughly every two weeks). The layer allows map viewers to easily identify reports from reliable observers.

Because the observers consistently submit reports about local conditions, web map users have the opportunity to gain a better understanding of the timescale of changes by referring to regular reports.

Jump to...

Go!

# **Condition Monitoring**

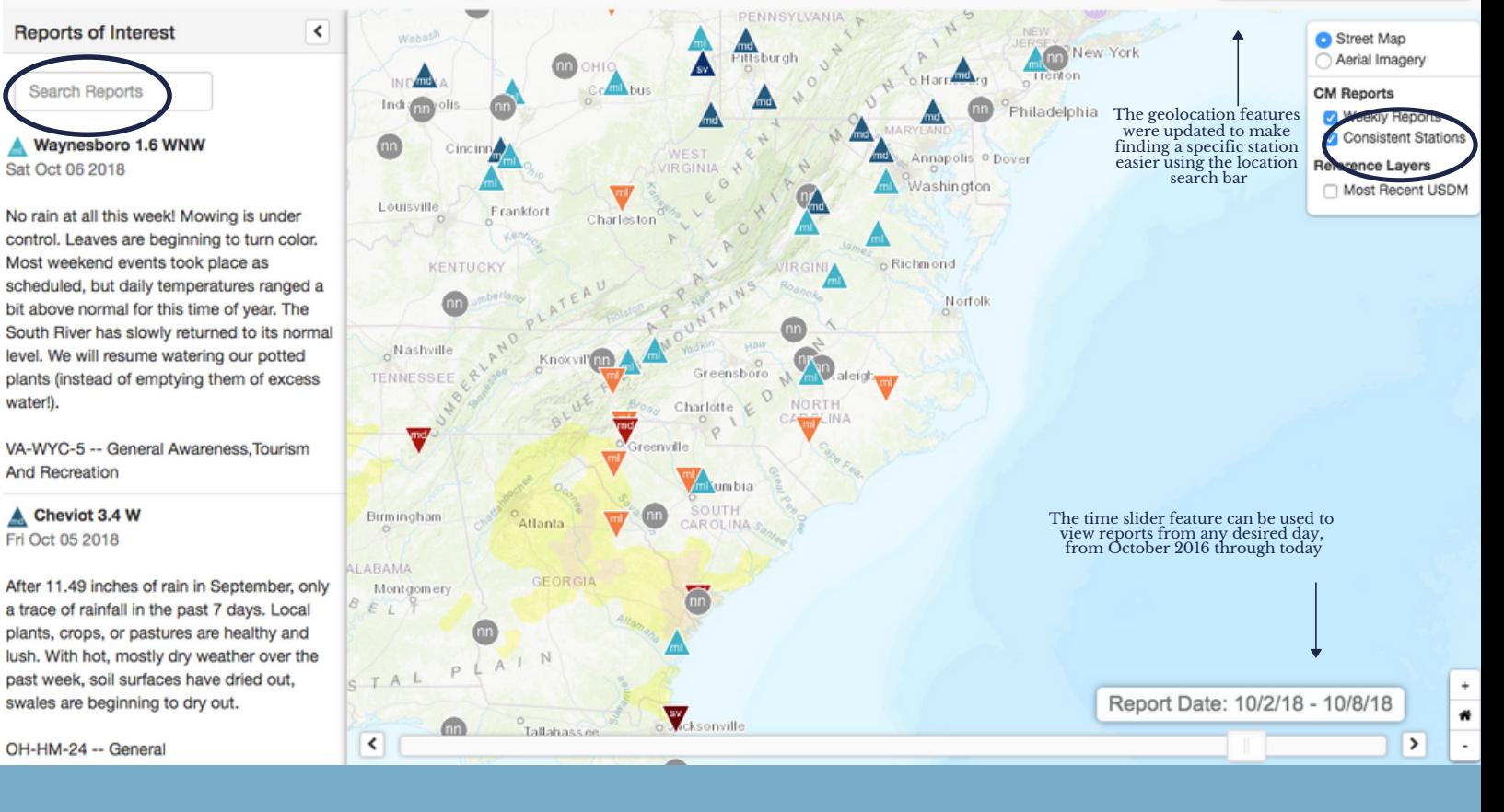

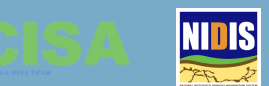

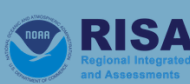

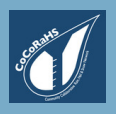